## Free LabelMaker.com

1. TYPE TEXT IN THE FIRST LABEL AND PRESS RETURN<br>2. PRINT OUT ON LETTER OR A4 SIZE PAPER 3. USE THE CROP MARKS TO CUT THE LABELS

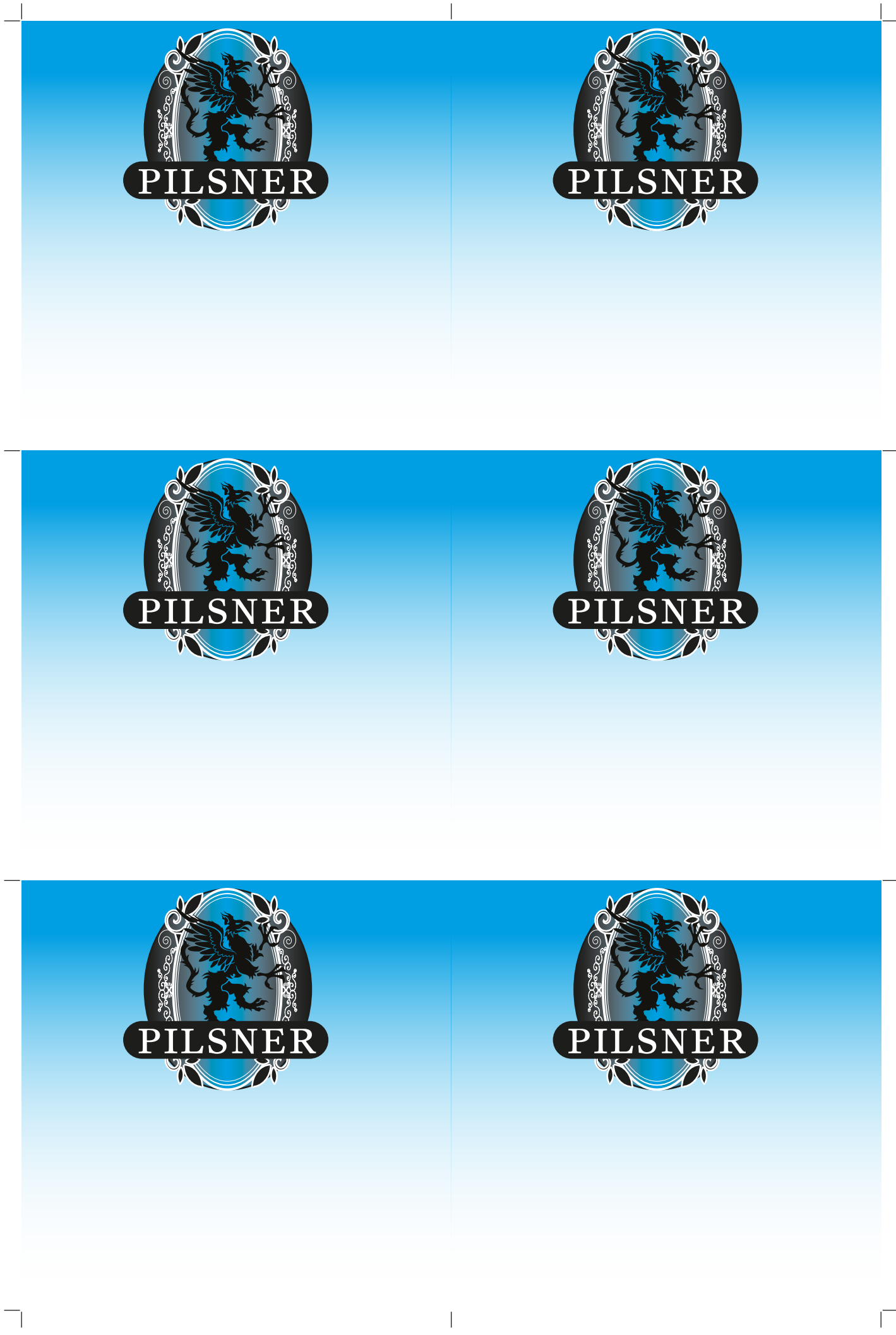

Get more from http://www.getforms.org